# **CM1 Travail pour le mardi 14 avril 2020**

Bonjour, voici le travail pour ce mardi.

Il n'est pas nécessaire d'imprimer ce document.

Je vous transmets également le corrigé des exercices dans un autre document. Merci de bien vouloir le consulter lorsque les exercices sont terminés.

### **Dictée :**

#### L'agriculture biologique

L'agriculture biologique s'est considérablement développée en France. Cette agriculture naturelle est moins dangereuse pour l'environnement et meilleure pour la santé. Avec l'agriculture biologique, les fertilisants naturels remplacent les engrais chimiques, qui polluent les sols et appauvrissent la terre. Les animaux élevés pour leur viande ou pour leur lait ont plus de place pour vivre et sont nourris avec des produits de l'agriculture biologique.

# **Français / Orthographe :**

**0rtho 12 la, là, l'as, l'a (nouvelle leçon)**

Exercices de recherche :

Lis le texte et réponds aux questions sur le cahier de brouillon.

## **Cherchons**

Le frère de Futékati a douze ans. Sa sœur et sa mère préparent sa fête d'anniversaire. Ce matin, avec maman, j'ai préparé des kilos de gâteaux pour le goûter d'anniversaire. Il y en a de toutes les formes, des ronds, des cônes et des croissants. Il y en a au chocolat,

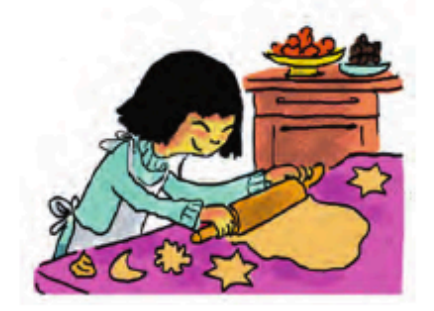

aux amandes, à la noisette et à la noix de coco. [...] Maintenant ca sent le miel et le chocolat dans tout l'appartement! Et moi, je ne serai même pas là pour le goûter, parce que je dois aller à mon cours de danse. « On répétera le spectacle de Noël, a dit Madame Arabesque. Interdiction de manquer le cours, à moins d'avoir 40 de fièvre !»

Béatrice Nicodème, Le Concours de natation, ©Le Livre de Poche Jeunesse, 2008.

- <sup>1</sup> Prononcez les mots en orange. Que remarquez-vous ? Pouvez-vous faire la même remarque concernant leur orthographe?
- 2 Lequel de ces deux mots est un article défini féminin singulier ?
- 3 Par quel mot pourriez-vous remplacer là?
- 4 l'a et l'as se prononcent de la même façon que les deux mots en orange. Employez-les chacun dans une phrase.

Leçon à recopier dans le cahier de leçons de français :

# Mardi 14 avril 2020

### **0rtho 12 La, là, l'as, l'a**

- Il ne faut pas confondre la, là, l'as et l'a :
- la peut être un article défini placé devant un nom ou un adjectif, ou un pronom personnel placé devant un verbe. Il peut être remplacé par les :
- Ex : Futékati ouvre la (les) porte(s) du four, puis elle la (les) referme.
- là exprime le plus souvent un lieu. Il peut être remplacé par ici :
- Ex : Je ne serai même pas là (ici).
- l'as et l'a se composent du pronom personnel l'et d'avoir conjugué à la 2<sup>ème</sup> ou 3<sup>ème</sup> personne du singulier au présent. Ils peuvent être remplacés par l'avais ou l'avait :
- Ex : Cet ami, tu l'as (l'avais) invité. Ce gâteau, elle l'a (l'avait) préparé pour son frère.

Exercices :

**Distinguer la classe** grammaticale des homophones

<sup>1</sup> \* Indique dans quelles phrases les mots en gras peuvent être remplacés par les.

a. J'avais posé mes clés là et elles n'y sont plus. **b.** Attends-moi là, je reviens !

# $2$   $*$  Indique dans quelles phrases les mots en gras peuvent être remplacé par l'avait.

a. Ce problème, Antoine l'a résolu sans difficulté.

**b.** C'est là que nous avons retrouvé cette balle en mousse.

c. Madame Charby a acheté une nouvelle commode et l'a installée dans sa chambre.

d. L'école de mon petit frère se trouve dans la rue Jacques Prévert.

e. Ma sœur a reçu une guitare électrique pour ses quinze ans mais elle ne l'a pas encore essayée.

c. Ta robe est très jolie, j'aimerais savoir où tu l'as achetée.

d. La chienne de nos voisins s'est enfuie ce matin.

e. Saïd a une nouvelle bicyclette, il la montre à ses grands-parents.

f. Je n'ai pas envie de regarder la télévision ce soir.

# 3 \* Complète avec la ou là.

a. Ma meilleure amie part en Australie, je ne vais pas ... voir pendant plusieurs mois. **b.** Cette magnifique maison qui est ... a été vendue très rapidement. c. On ne va pas rester ... toute ... journée: il n'y a rien à visiter ! d. As-tu appris ... comptine « Il est passé par ici, il repassera par  $\dots \gg ?$ e. C'est ..., à ... gare de Marseille, qu'ils ont perdu leur valise ... semaine dernière.

Réponses : voir corrigé

# **Mathématiques / Géométrie :**

# **Géom 12 : Identifier et décrire des cubes et des pavés droits** (suite)

Relire la leçon.

Exercices :

# 4 \* Recopie et complète.

- a. Un cube est un polyèdre à ... faces.
- **b.** Un pavé droit a ... sommets.
- c. Les faces d'un cube sont des ....
- d. Les faces ... d'un pavé droit sont superposables.
- e. Un cube a toutes ses ... de même longueur.

# 6 Complète.

Le cube et le pavé droit ont ... faces, ... arêtes et ... sommets.

# $7\frac{1}{4}$  Vrai ou faux ? Observe ce pavé droit RSTUYVXW et réponds.

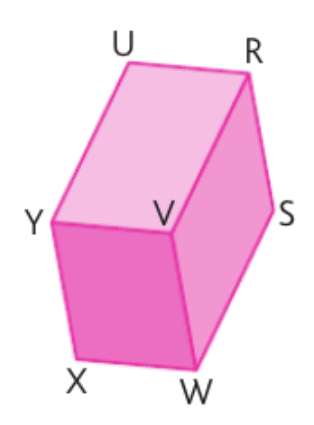

- a. Le sommet caché est le point T.
- **b.** Les arêtes [XW] et [YV] ont la même longueur.
- c. La face URVY est un losange.
- d. La face opposée superposable à RSWV est la face UTXY.
- e. Les arêtes [UR] et [YV] sont parallèles.

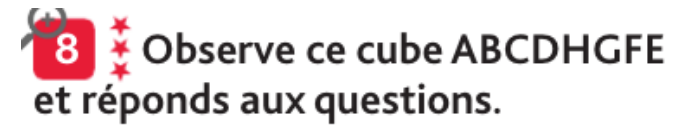

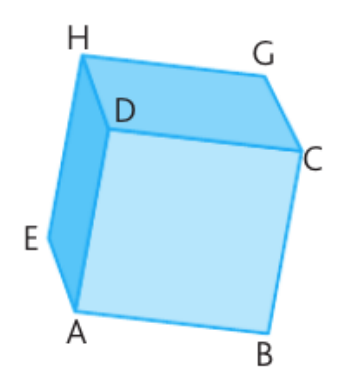

- a. Combien un cube a-t-il de faces? de sommets?
- **b.** Quel est le sommet caché?
- c. Quelle face est opposée à ABCD?
- d. Cite les 3 arêtes cachées.

Réponses : voir corrigé

## Géographie

# Géog à Les départements de France

La France

CM1

Les espaces français

Depuis la révolution française de 1789, la France est divisée en départements. De nos jours, il y a en 101 : 96 en métropole, 5 outre-mer.

Ils ont tous un numéro qui correspond à un classement alphabétique.

Certains départements ont pris le nom du fleuve qui le traverse ou de la chaîne de montagnes qui le domine.

Les départements sont tous à peu près de la même taille, mais leur population peut-être très différente de l'un à l'autre :

Certains départements urbains\*, comme le Rhône, sont très peuplés. D'autres, ruraux\* comme la Lozère, ont moins de 100 000 habitants.

 $\bm{\Theta}$  Quel est le département le plus grand?

Q Quel est le plus peuplé par rapport à sa superficie ?

Dans chaque département, les habitants élisent des conseillers généraux qui choisissent ensuite leur président.

Le conseil général s'occupe des transports publics (bus, cars, métro, tramway...), des collèges, des services sociaux du département.

De son côté, le gouvernement nomme un préfet qui le représentant de l'Etat dans le département : il y dirige les services de l'Etat et il est chargé du maintien de l'ordre.

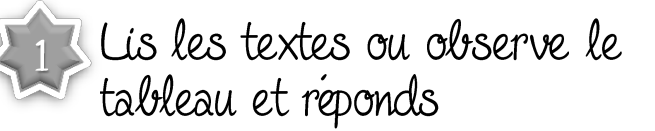

Depuis quand les départements existent-ils ?

9 Pourquoi, les départements ruraux ont une population moins importante que les départements urbains ?

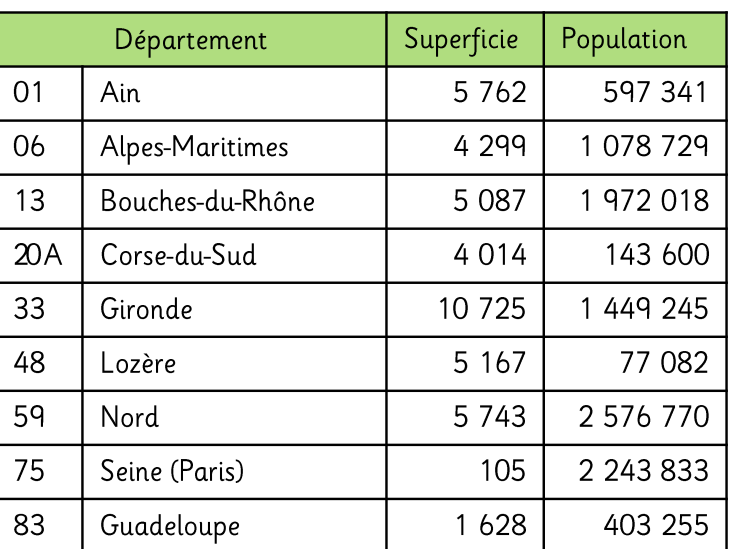

Relevés de l'année 2010

**O** De quoi s'occupe le conseil général ?

**O** comment s'appelle le représentant de l'Etat dans le département ?

# **Anglais :**

Je vous propose des activités sur le thème du Yoga. Lire le document qui se trouve sur le blogue et suivre les instructions.

Site de jeux éducatifs en ligne :

https://www.logicieleducatif.fr/indexcm1.php